# **Azure Devops AZ-400 Training COURSE BROCHURE &**

**SYLLABUS**

**Course Duration: 40 Hours**

# **Module 1 - Introduction to DevOps**

- o Introduction to DevOps
- o Understanding DevOps
- o DevOps Ecosystem
- o DevOps Advantages
- o DevOps Engineer Skills
- o DevOps Delivery Pipeline
- o Azure DevOps
- o What is Azure DevOps
- o VSTS vs. Azure DevOps
- o Core Concepts
- o Azure DevOps vs. TFS
- o Pricing Tiers
- o Configuring DevOps Organization and Project
- o Creating Azure DevOps organization
- o Creating and configuring a new team project
- o Manage and Configure teams in VSTS
- o Cloning a Git repository into your team project
- o Services available in Azure DevOps
- o Marketplace
- o Connect to a Project from Web Portal and Visual Studio

**[www.apponix.com](http://www.apponix.com/) Registered Office:- Bangalore: 80505-80888 Hubli: 9069980888 Email-id: [info@apponix.com](mailto:info@apponix.com)**

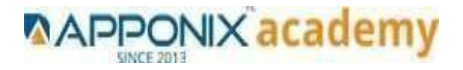

# **Module 2 - Agile Planning and Azure Boards**

- o Agile Planning and Azure Boards
- o Overview of Agile planning tools
- o Create a Project Backlog
- o PowerPoint storyboarding
- o Sprint Planning and Tracking
- o Sprint Planning
- o Identifying user stores for the next sprint
- o Capacity planning
- o Defining tasks to complete a user story
- o Adjust work to fit team capacity
- o Sharing a sprint with stakeholders
- o Managing work using teams
- o Tracking progress using Kanban and task boards
- o Querying Items

# **Module 3 - Azure Repos**

- o Azure Repos
- o Introduction to Git
- o Git Workflow
- o Git Concepts Repository, Fork, Branch, Clone, Commit, Pull Requests
- o Using Git and Git Tools
- o Creating a local repository
- o Cloning a remote repository
- o Working with Git
- o Staging files
- o Committing files
- o Adding branches to your workflow
- o Merge
- o Synchronizing with a remote repository
- o Pull Requests
- o Working with Visual Studio and command-line tools
- o Create a Repository and host it in Azure Repos

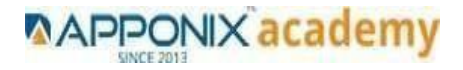

# **Module 4 - Azure Cloud Service**

- o Azure Cloud Services
- o Azure VM
- o Azure web application
- o Azure AD
- o Azure AD users
- o Azure AD Application

### **Module 5 - Azure Pipelines**

- o Azure Pipelines
- o Introduction to Pipelines
- o Core Concepts Agents, Artifacts, Deployment Target
- o Core Concepts Pipeline, Build, Release
- o Automating Builds (CI)
- o Create your first Pipeline using Visual Designer
- o Build and Deploy .NET Core App
- o Customizing your build using tasks
- o A closer look at build attributes
- o Triggering builds

#### **Module 6 - Creating Automated Release Pipelines (CD)**

- o configure private and public IP addresses, network routes, network interface, Creating Automated Release Pipelines (CD)
- o Overview of release management
- o Understanding artifacts
- o Understanding environments
- o Approval workflows and notifications
- o A Closer Look at Build and Release Definitions
- o Configuring Continuous Deployment (CD)
- o Multi-machine deployment using deployment groups
- o Managing secrets in the Azure Key Vault

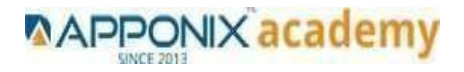

### **Module 7 - Azure Test Plans**

- o Azure Test Plans
- o Introduction to Azure Test Plan
- o Test Plan, test suite, test case
- o Running manual tests using the Test Runner
- o Parameters and Shared Steps
- o Action recording
- o Creating bug work items
- o Minimize retesting using impact analysis
- o Create and host packages
- o Using shared packages
- o Protect your packages

# **Module 8 - Terraform**

- o Terraform
- o Terraform as IaaC
- o Configuring Terraform
- o Terraform Workflow
- o Deploying the Base Configuration
- o Validating the Deployment
- o Terraform with Azure
- o Using Terraform with Azure
- o Configuring Azure Resources with Terraform
- o Automate Azure Infrastructure Deployment with Terraform

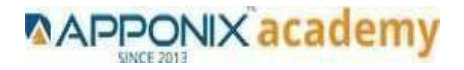

**[www.apponix.com](http://www.apponix.com/) Registered Office:- Bangalore: 80505-80888 Hubli: 9069980888 Email-id: [info@apponix.com](mailto:info@apponix.com)**

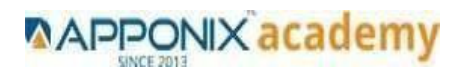